Lübeck, den 30. April 2009

Prof. Dr. V. Linnemann Nils Hoeller Jana Neumann Universität zu Lübeck Institut für Informationssysteme

## **Algorithmen und Datenstrukturen**

## Sommersemester 2009 **4. Übungsblatt**

**Aufgabe 1: AVL-Bäume**

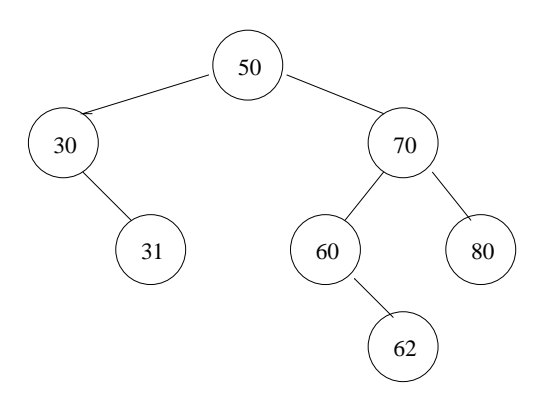

Abbildung 1: Ausgangsbaum für Aufgabenteil a)

- a) Fügen Sie in den Ausgangsbaum für a) die Knotenliste 20,18,17,61 ein. Zeichnen Sie dabei den AVL-Baum nach jedem Einfüge- und nach jedem Rotationsvorgang. Schreiben Sie die zugehörigen Fallbezeichnungen aus dem Vorlesungsalgorithmus daneben! (3 Punkte)
- b) Löschen Sie in dem Ausgangsbaum für b) die Knotenliste 59,70,30,21,19. Zeichnen Sie dabei den AVL-Baum nach jedem Lösch- und nach jedem Rotationsvorgang. Schreiben Sie die zugehörigen Fallbezeichnungen aus dem Vorlesungsalgorithmus daneben! (3 Punkte)

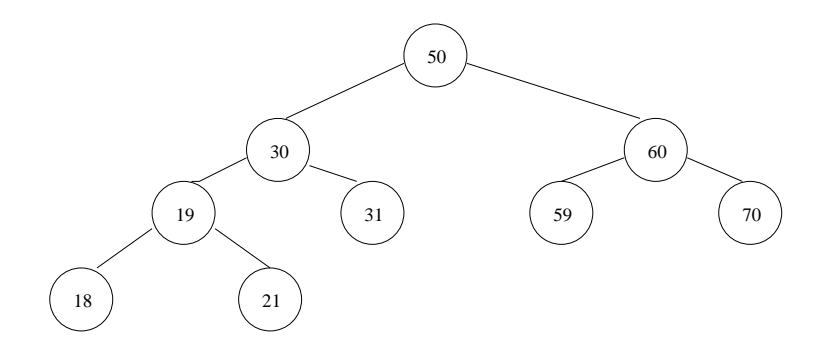

Abbildung 2: Ausgangsbaum für Aufgabenteil b)

## **Aufgabe 2: AVL-Bäume - Programmieren**

In dieser Aufgabe sollen die in der Vorlesung besprochenen AVL-Bäume in Java programmiert werden. Auf der Übungsseite zur Vorlesung befindet sich hierzu fünf Java Dateien zum herunterladen. Implementieren Sie das Java-Interface AVLBaumInterface mittels der Java-Klasse AVLBaum, die Sie bereits als Default-Implementierung (AVL-Baum.java) vorfinden. Verwenden Sie für die Implementierung der Knoten die vorhandene Klasse AVLNode. AVLNode repräsentiert Knoten mit ganzen Zahlen als Inhalt. Damit Sie Ihren AVLBaum testen können, steht die Klasse AVLDemo bereits zur Verfügung. Falls Sie die main-Methode in AVLDemo aufrufen, können Sie Knoten mit ganzen Zahlen als Inhalt einfügen und löschen. AVLDemo greift auf Ihre Implementierung des AVL-Baums (AVLBaum.java) zurück! Ihre AVLBaum-Implementierung muss über einen Konstruktor mit leerer Parameterliste verfügen! Ausserdem ist beim Löschen eines Knotens mit zwei nichtleeren Unterbäumen stets das größte Element des linken Unterbaums als Ersatz zu verwenden!

- a) Implementieren Sie die Methoden gibWurzel,gibLinks, gibRechts, gibVater, gibHoehe und gibBalance. Die Balance soll nicht jeweils neu berechnet werden, sondern als Instanzvariable zur Verfügung stehen. (4 Punkte)
- b) Implementieren Sie die Methode einfuegen mittels geeigneter privater Hilfsmethoden, z.B. ausbalancierenEinfuegen,rechtsRotation und linksRotation. (10 Punkte)

Schicken Sie Ihre Lösung (AVLBaum.java) wie auf Übungsblatt 3 in den Hinweisen beschrieben an Ihren Übungsgruppenleiter.

**Abgabetermin:** Donnerstag, 07. Mai 2009, bis 11 Uhr Abgabekasten IFIS